## *Практична робота № 19.*  **Тема:** Креслення діаграм, графіків. Використання ПЕОМ**.. Хід роботи**

**Завдання:** Повторити правила БЖД під час роботи за компьтером. Завантажити ПК, відкрити програму Microsoft Excel. Створити таблицю за зразком. Представити данні таблиці у вигляді 10 різних видів діаграм. Змінити зовнішній вигляд кожної діаграми.

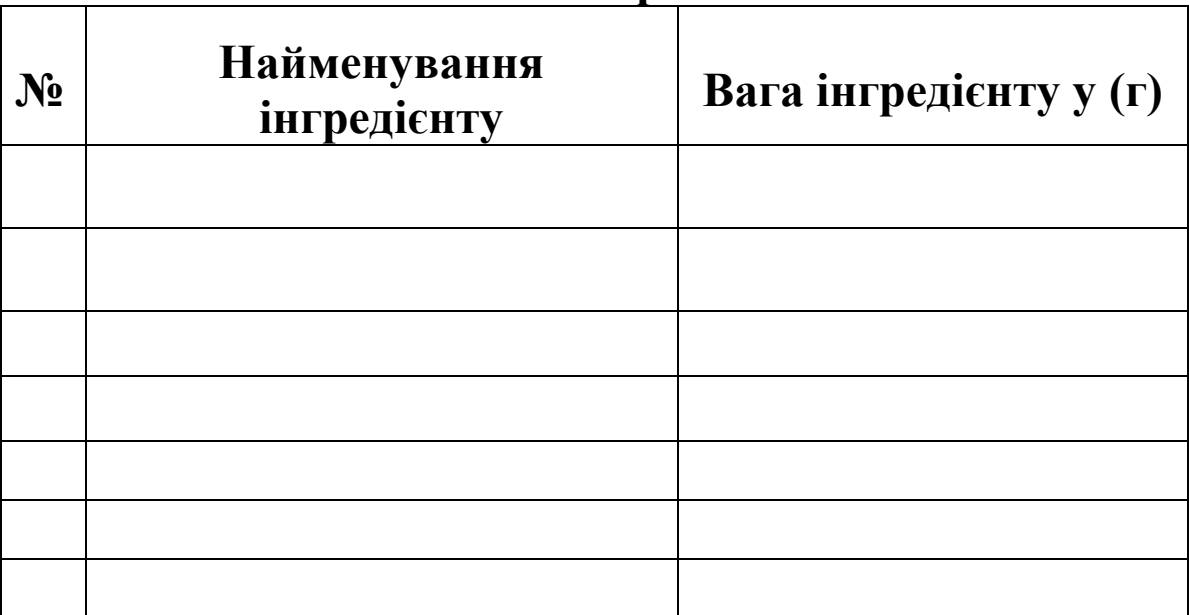

## **Назва страви**